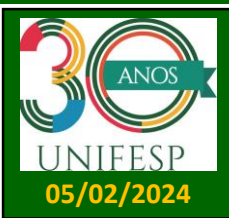

**BOLETIM N<sup>o</sup> 25**

**Programa de Pós Graduação em Engenharia e Ciências de Materiais (PPGECM)** 

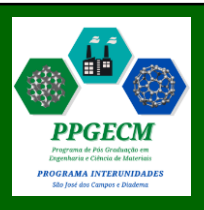

# **NOTÍCIAS DA PÓS-GRADUAÇÃO**

## **1. Rematrícula e recadastramento da ProPGPq – 1 o semestre de 2024: De 19/02 a 04/03.**

Período de rematrícula para todos os discentes regularmente matriculados e recadastramento anual para todos os pesquisadores de pós-doutorado. O procedimento será amplamente divulgado pela Pró-Reitoria de Pós-Graduação e Pesquisa (ProPGPq): [https://www.unifesp.br/reitoria/propgpq/.](https://www.unifesp.br/reitoria/propgpq/)

### **2. Relatório semestral de acompanhamento dos alunos regulares: De 05/02 a 09/02**

Os discentes regularmente matriculados no PPGECM devem responder e enviar o formulário de acompanhamento para a Secretaria de Pós-Graduação neste período. Link de acesso ao formulário:

[https://secpos.sjc.unifesp.br/index.php/formularios/especificos#engenharia-e-ciencia-de-materiais.](https://secpos.sjc.unifesp.br/index.php/formularios/especificos#engenharia-e-ciencia-de-materiais)

#### **3. Inscrições e matrícula em disciplinas de alunos especiais – 1 º semestre de 2024**

A lista de inscrições deferidas será divulgada em 09/02/2024. O período de matrícula na Secretaria de Pós-Graduação ocorrerá entre os dias 19/02 a 23/02/2024. Para mais informações, acesse o endereço [https://ppg-ecm.unifesp.br/processos-seletivos/aluno-especial.](https://ppg-ecm.unifesp.br/processos-seletivos/aluno-especial)

#### **4. Matrícula em disciplinas dos alunos regulares: De 19/02 a 23/02/2024**

Este é o período de matrícula em disciplinas para os alunos regularmente matriculados no programa e também para os alunos ingressantes no primeiro semestre de 2024. A realização da matrícula é feita pelo sistema SIIU da UNIFESP <https://siiu.unifesp.br/login>.

#### **5. Início do primeiro semestre letivo de 2024: A partir de 11/03/2023**

Em caso de dúvidas sobre as disciplinas, os alunos podem entrar em contato direto com o docente responsável pelo e-mail disponibilizado junto a oferta, divulgada no site do PPGECM.

#### **6. Atualizações no site do PPGECM: Novo endereço <https://ppg-ecm.unifesp.br/>**

**Menu ALUNOS**: No submenu "checklist defesas" estão disponíveis instruções para solicitações de exame de qualificação, defesas de mestrado e doutorado.

**Menu PÓS-DOC**: Estão disponíveis informações sobre o pós-doutorado na UNIFESP, como solicitar ingresso no pós-doutorado do PPGECM e como proceder o encerramento.

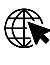

*https://ppg-ecm.unifesp.br/*

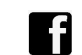

*https://www.facebook.com/ppgecmunifesp*

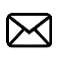

*ppgecm@unifesp.br*

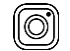

*@ppg.ecm.unifesp.interunidades*